## 【VoLTE】Wi-Fi 通話(Wi-Fi Calling)

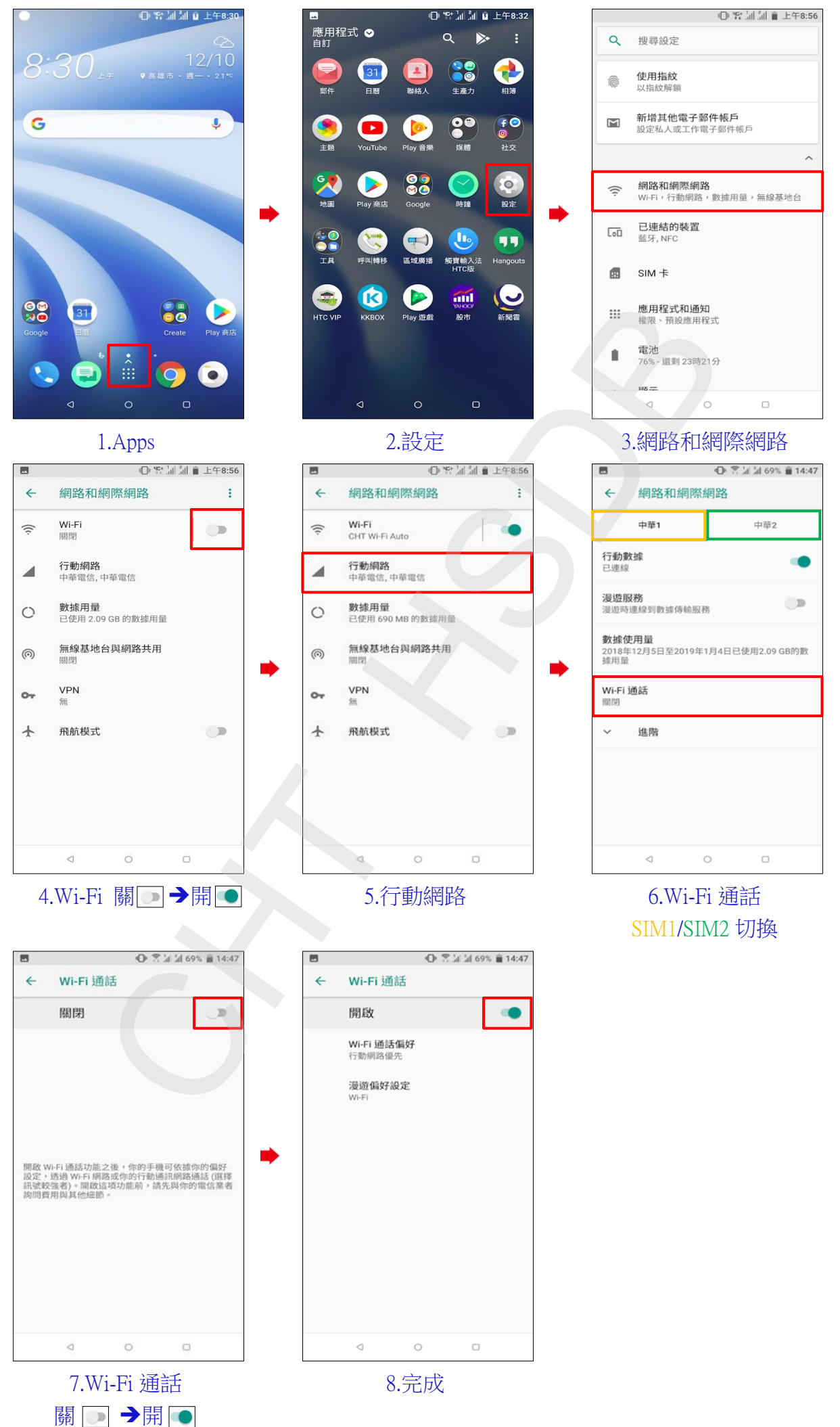